<span id="page-0-0"></span>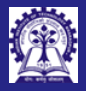

Intructors: Abir Das and Sourangshu Bhattacharya

# Quick Recap of C

### Intructors: Abir Das and Sourangshu Bhattacharya

Department of Computer Science and Engineering Indian Institute of Technology, Kharagpur

{abir, sourangshu}@cse.iitkgp.ac.in

Slides heavily lifted from Programming in Modern C++ NPTEL Course

by Prof. Partha Pratim Das

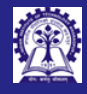

### <span id="page-1-0"></span>Containers and Pointers

- C supports two types of **containers**:
	- $\bullet$  Array: Container for one or more elements of the same type. This is an *indexed* container
	- $\bullet$  Structure: Container for one or more members of the one or more different / same  $type/s$ . This container allows access by member name
		- $\bullet$  Union: It is a special type of structure where only one out of all the members can be populated at a time. This is useful to deal with variant types
- C supports two types of **addressing**:
	- Indexed: This is used in an array
	- Referential: This is available as Pointers where the *address of a variable* can be *stored* and manipulated as a value
- Using array, structure, and pointer various derived containers can be built in C including **lists, trees, graphs, stack, and queue**
- C Standard Library has no additional support for containers

Intructors: Abir Sourangshu Bhattacharya

[Containers and](#page-1-0) Pointers

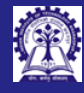

### **Pointers**

O

Intructors: Abir Das and Sourangshu Bhattacharya

[Containers and](#page-1-0) **Pointers** 

- $\bullet$  A pointer is a variable whose value is a memory address. The type of a pointer is determined by the *type of its pointee*
- Defining a pointer

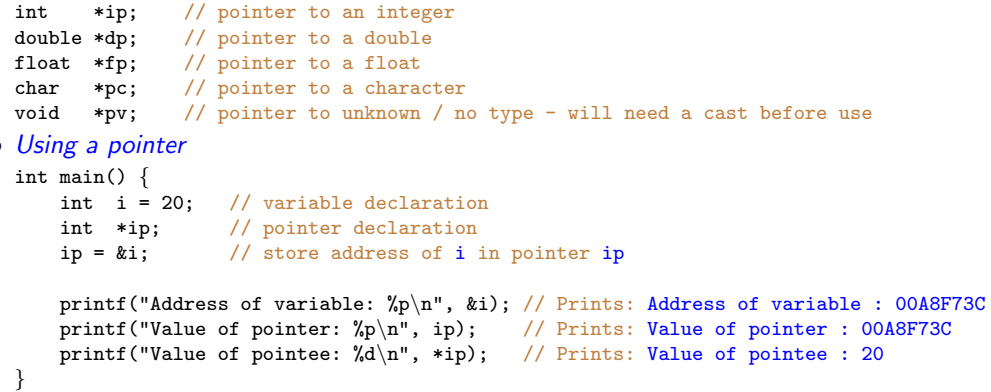

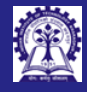

# Pointer Array Duality and Pointer to Structures

Intructors: Abir

Sourangshu Bhattacharya

[Containers and](#page-1-0) Pointers

• Pointer-Array Duality **• Pointer to a structure** int a $[1 = \{1, 2, 3, 4, 5\}$ ; int \*p;

 $p = a$ ; // base of array a as pointer p printf("a[0] =  $\sqrt[n]{d} \cdot \sqrt[n]{p}$ ; // a[0] = 1 printf("a[1] =  $\sqrt[n]{d^n}$ , \*++p); // a[1] = 2 printf("a[2] =  $\sqrt[n]{d^n}$ , \*(p+1)); // a[2] = 3

p = &a[2]; // Pointer to a location in array  $*_{\text{D}} = -10$ : printf("a[2] =  $\frac{\lambda}{\alpha}$ ], a[2]); // a[2] = -10

```
// Allocate and cast void* to int*
int \ast p = (\text{int } \ast)malloc(sizeof(int));
printf("%X\n", *p); // 0x8F7E1A2B
```

```
unsigned char *q = p; // Little endian: LSB 1st
printf("%X\n", *q++); // 0x2Bprintf("%X\n", *q++); // 0x1Aprintf("%X\n", *q++); // 0x7Eprintf("%X\n", *q++); // 0x8Ffree(p);
Note on Endian-ness: Link
```
struct Complex { // Complex Number double re; // Real component double im; // Imaginary component  $} c = 0.0, 0.0$ :

struct Complex  $*D = \&c$ : // Pointer to structure  $(*p)$ .re = 2.5: // Member selection  $p-\geq im = 3.6$ : // Access by redirection

printf("re =  $l1f\$ n", c.re); // re = 2.500000 printf("im =  $l/f(n)$ ", c.im); // im = 3.600000

### • malloc-free • The contract of the Dynamically allocated arrays

// Allocate array p[3] and cast void\* to int\* int  $\ast$ p = (int  $\ast$ )malloc(sizeof(int) $\ast$ 3);

 $p[0] = 1$ ;  $p[1] = 2$ ;  $p[2] = 3$ ; // Used as array

// Pointer-Array Duality on dynamic allocation printf("p[1] =  $\sqrt[n]{d} \cdot \sqrt[n]{p+1}$ ); // p[1] = 2 free(p):

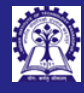

Intructors: Abir Sourangshu Bhattacharya

Pointers [Functions](#page-4-0)

## <span id="page-4-0"></span>Functions: Declaration and Definition

- A function performs a *specific task* or *computation* 
	- $\bullet$  Has 0, 1, or more parameters. Every parameters has a type (void for no parameters)
		- $\bullet$  If the parameter list is *empty*, the function can be called by any number of parameters
		- If the parameter list is void, the function can be called only without any parameter
	- May or may not return a result. Return value has a type (void for no result)
		- If the function has return type void, it cannot return any value (void funct(...) { return;  $\{$  except void (void funct(...)  $\{$  return  $\langle \text{void} \rangle$ ;  $\})$
	- **e** Function declaration

```
// Function Prototype / Header / Signature
// Name of the function: funct
// Parameters: x and y. Types of parameters: int
// Return type: int
int funct(int x, int y);
```
### **• Function definition**

```
// Function Implementation
int funct(int x, int y)
// Function Body
{
    return (x + y);
}
```
CS20202: Software Engineering The Intructors: Abir Das and Sourangshu Bhattacharya 5

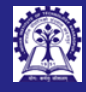

# Functions: Call and Return by Value

Intructors: Abir Sourangshu Bhattacharya

[Functions](#page-4-0)

- **Call-by-value** mechanism for passing arguments. The value of an *actual parameter* is copied to the formal parameter
- Return-by-value mechanism to return the value, if any.

```
int funct(int x, int y) \{++x; ++y; // Formal parameters changed
   return (x + v):
}
int main() { int a = 5, b = 10, z;
    printf("a = %d, b = %d\n", a, b); // Prints: a = 5, b = 10
    z = \text{funct}(a, b); // call by value. a copied to x. x becomes 5. b copied to y. y becomes 10
                     // x in funct changes to 6 (+x). y in funct changes to 11 (+y)// return value (x + y) copied to z
    printf("funct = \lambda d \nightharpoonup", z); // Prints: funct = 17
    // Actual parameters do not change on return (call-by-value)
    printf("a = %d, b = %d\n", a, b); // Prints: a = 5, b = 10
}
```
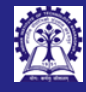

## <span id="page-6-0"></span>Functions: Call by Reference

Intructors: Abir Sourangshu Bhattacharya

[Functions](#page-4-0)

• Call-by-reference is not supported in C in general. However, arrays are passed by reference

#include <stdio.h>

```
int arraySum(
               \frac{1}{2} Reference parameter - the base address of array a is passed
    int n) { // Value parameter
    int sum = 0:
    for(int i = 0; i < n; ++i) {
        sum += a[i]:
        a[i] = 0; // Changes the parameter values
    }
    return sum;
}
int main() {
    int a[3] = \{1, 2, 3\};
    printf("Sum = \frac{\lambda}{\lambda}", arraySum(a, 3)); // Prints: Sum = 6 and changes the array a to all 0
    printf("Sum = \%d\n", arraySum(a, 3)); // Prints: Sum = 0 as elements of a changed in arraySum()
}
```